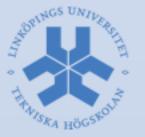

### Robot Vision Systems Lecture 6: Rapid prototyping in OpenCV using Python and Ceemple

Michael Felsberg michael.felsberg@liu.se

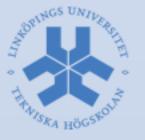

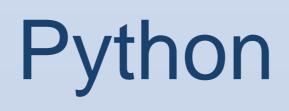

- General purpose programming language
- Interpreted high-level language
- Readability: clear and expressive syntax
- Large standard library
- Multiple programming paradigms, a.o. OO
- Reference implementation CPython free and open source
- Version 3 can be used with OpenCV 3
- Integrated in Eclipse by means of PyDev

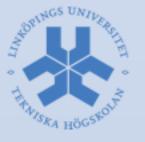

### **Interactive Workspace**

| O     O       Preferences       |                                                                    |                                                                            |  |  |
|---------------------------------|--------------------------------------------------------------------|----------------------------------------------------------------------------|--|--|
| type filter text                | Interactive Console                                                | ↓ ↓ ↓                                                                      |  |  |
| ▶General<br>▶C/C++              | PyDev interactive console preferences.                             |                                                                            |  |  |
| ChangeLog                       |                                                                    |                                                                            |  |  |
| ► Doxygen                       | Stdout color                                                       |                                                                            |  |  |
| ▶ Help                          |                                                                    |                                                                            |  |  |
| ▶Install/Update                 | Stderr color                                                       |                                                                            |  |  |
| ▶Java                           |                                                                    |                                                                            |  |  |
| Library Hover                   | Stdin color                                                        |                                                                            |  |  |
| ▶ Mylyn<br>▼PyDev               |                                                                    |                                                                            |  |  |
| Builders                        | Prompt color                                                       |                                                                            |  |  |
| ▶ Debug                         |                                                                    |                                                                            |  |  |
| Editor                          | Background color                                                   |                                                                            |  |  |
| Interactive Console             | Background color                                                   |                                                                            |  |  |
| Interpreter – Iron Python       |                                                                    | import sys; print('%s %s' % (sys.executable or sys.platform, sys.version)) |  |  |
| Interpreter – Jython            |                                                                    |                                                                            |  |  |
| Interpreter – Python<br>Logging |                                                                    |                                                                            |  |  |
| PyLint                          |                                                                    |                                                                            |  |  |
| PyUnit                          |                                                                    |                                                                            |  |  |
| Scripting PyDev                 | Initial                                                            |                                                                            |  |  |
| Task Tags                       | interpreter<br>commands:                                           |                                                                            |  |  |
| Remote Systems                  | commands.                                                          |                                                                            |  |  |
| ▶Run/Debug                      |                                                                    |                                                                            |  |  |
| ▶Specfile Editor<br>▶Team       |                                                                    |                                                                            |  |  |
| Terminal                        |                                                                    |                                                                            |  |  |
| ▶ Tracing                       |                                                                    |                                                                            |  |  |
|                                 |                                                                    |                                                                            |  |  |
|                                 | Vm Args for jython                                                 |                                                                            |  |  |
|                                 | (used only on external                                             | -Xmx64m                                                                    |  |  |
|                                 | process option):                                                   |                                                                            |  |  |
|                                 | Maximum connection attempts<br>for initial communication:          | 50                                                                         |  |  |
|                                 | Focus console when it's started?                                   |                                                                            |  |  |
|                                 | When creating console send                                         | đ                                                                          |  |  |
|                                 | current selection/editor<br>contents for execution?                | $\checkmark$                                                               |  |  |
|                                 | Focus console when an evaluate<br>command is sent from the editor? |                                                                            |  |  |
|                                 | Connect console to Variables Debug V w?                            |                                                                            |  |  |
|                                 |                                                                    | Restore Defaults Apply                                                     |  |  |
|                                 |                                                                    |                                                                            |  |  |
| ?                               |                                                                    | Cancel OK                                                                  |  |  |

# THE AJSRA HÖCSROLT

### Interactive Workspace

| 000                                              |                                        | Preferences                  |                         |                               |                  |
|--------------------------------------------------|----------------------------------------|------------------------------|-------------------------|-------------------------------|------------------|
| type filter text                                 | Python Interpreters                    |                              |                         |                               | <b>⇔</b> ∗ ⇒ ∗ ▼ |
| ▶General<br>▶C/C++                               | Python interpreters (e.g.: python.exe) |                              |                         |                               |                  |
| ChangeLog<br>▶Doxygen                            | Plane<br>Python                        | Location                     |                         |                               | New              |
| ► Help<br>► Install/Update                       | C python                               | /usr/bin/python              |                         |                               | Auto Config      |
| ▶Java<br>▶Library Hover                          |                                        |                              |                         |                               | Kemove           |
| ► Mylyn<br>▼PyDev<br>Builders                    |                                        |                              |                         |                               | Up               |
| ► Debug<br>► Editor                              |                                        |                              |                         |                               | Down             |
| Interactive Console<br>Interpreter – Iron Python | Librar                                 | ies Forced Builtins Predefin | ed 🛛 🏹 Environment      | String Substitution Variables |                  |
| Interpreter – Jython<br>Interpreter – Python     | Environment variables to set:          |                              |                         |                               |                  |
| Logging<br>PyLint                                | Variable                               |                              | lue                     |                               | New              |
| PyUnit<br>Scripting PyDev                        | DYLD_LIBRARY_PATH                      | /u                           | sr/local/share/tbb40_20 | J1206130ss/lib/               | Select           |
| Task Tags                                        |                                        |                              |                         |                               |                  |
| Remote Systems Run/Debug                         |                                        |                              |                         |                               | Edit             |
| ▶Specfile Editor<br>▶Team                        |                                        |                              |                         |                               | Remove           |
| Terminal<br>▶Tracing                             |                                        |                              |                         |                               |                  |
|                                                  |                                        |                              |                         |                               |                  |
|                                                  |                                        |                              |                         |                               |                  |
|                                                  |                                        |                              |                         | Restore Defaults              | Apply            |
| (?)                                              |                                        |                              |                         | Cancel                        | ОК               |

Cancel

OK

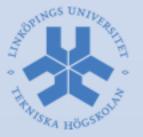

### Interactive Workspace

| O O O Preferences                                                                                                    |            |
|----------------------------------------------------------------------------------------------------|------------|
| type filter text Code Analysis                                                                                                    | . <b>.</b> |
| Coreral       Cyber Analysis         Coreral       Cyber Analysis         Coreral       NOTE: Any file with the comment below will not be analyzed.         Porover       Wight         Pyber Analysis       Options:         Plotary Hover       Options:         Pyber Analysis       Options:         Plotary Hover       Options:         Pyber Analysis       Options:         Usary Hover       Import redefinition         Pobug       Error Warning Ignore         Auto Imports       Code Analysis         Code Completion (Code Completion (Code Style)       Editor caption/(con         Power       Mark Occurrences         Overview Ruler Klin       Interactive Console         Interactive Console       Interactive Console         Interactive Console       Interactive Console         Interactive Systems       Environ         PyUnit       PyUnit         PyUnit       PyUnit         PyUnit       PyUnit         PyUnit       PyUnit         PyUnit       PyUnit         PyUnit       Environ         PyUnit       Environ         PyUnit       Environ         PyUnit       PyUnit | Y          |

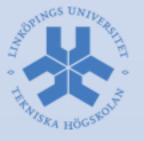

## **Open Console**

| O O Debug - Channelbasis/ChannelBasis.h - Eclipse - /Users/micha/Documents/workspace                                                           | м <sup>и</sup>                                                                                                    |
|----------------------------------------------------------------------------------------------------|----------------------------------------------------------------------------------------------------|
| • 🖩 🕼 🖕 🗗 🎥 🎥 🎯 • ॐ • ⊙ • ‰ •   🔌 ▷ Ⅱ □ & 3. O & b 🎭 🕱 😕 😕 🥔 √ •   ∠ 장   철 • 전 • ↔ • ↔ • ↔   ⊴                                                 | Q Quick Access                                                                                                    |
| W= Variables ☎                                                                                                    |                                                                                                    |
| 000                                                                                                    |                                                                                                    |
| <ul> <li>Cable to create console for current editor (no active editor)</li> <li>Or Python console</li> </ul>                                   |                                                                                                    |
| Conable to create console for Jython (interpreter not configured)                                                                              |                                                                                                    |
| <ul> <li>Unable to create console for Iron Python (interpreter not configured)</li> <li>Jython using VM running Eclipse console</li> </ul>     |                                                                                                    |
| Configure interactive console preferences.<br>I.e.: send contents to console on creation,<br>connect to variables view, initial commands, etc. |                                                                                                    |
| Cancel OK                                                                                                    |                                                                                                    |
|                                                                                                    |                                                                                                    |
| E Console 🛱 🖉 Tasks 🖹 Problems 🕥 Executables 🏮 Memory                                                                                          |                                                                                                    |
| PyDev Scripting                                                                                                    | 1 COT Buil                                                                                                    |
|                                                                                                    | 3 New Con                                                                                                    |
|                                                                                                    | and the second second s |
|                                                                                                    |                                                                                                    |

### Import NumPy

| 0                                               | Debug – Eclipse – /Users/micha/Documents/workspace                                |                     |
|-------------------------------------------------|-----------------------------------------------------------------------------------|---------------------|
| 🗒 🗟   🗟   🟴 🌮   🍅   @ • 🏇 • 🕥 • 💁   🔌 🗠 🗉 🔳 💉 उ | 1. G. Jel 🏟 🗟 😰 😂 🔗 • 🎽 • 철 • 철 • 수 • 수 • 수 • 🚽                                   | Quick Access        |
| 🕪= Variables 😫 💁 Breakpoints                    |                                                                                   | 😓 🍕 🕞 🥈 💥 🚺 🛃 🔻 🕒 🗗 |
| Name                                            | Value                                                                             |                     |
| Globals                                         | Global variables                                                                  |                     |
| ALLOW_THREADS                                   | int: 1                                                                            |                     |
| BUFSIZE                                         | int: 8192                                                                         |                     |
| · CLIP                                          | int: 0                                                                            |                     |
| ComplexWarning                                  | type: <class 'numpy.core.numeric.complexwa<="" td=""><td>arning'&gt;</td></class> | arning'>            |
| DataSource                                      | type: <class 'numpy.libdatasource.datasourc<="" td=""><td>rce'&gt;</td></class>   | rce'>               |
| ERR_CALL                                        | int: 3                                                                            |                     |
| ERR_DEFAULT                                     | int: 0                                                                            |                     |
| ERR_DEFAULT2                                    | int: 521                                                                          |                     |
| ERR_IGNORE                                      | int: 0                                                                            |                     |
| ERR_LOG                                         | int: 5                                                                            |                     |
| ERR_PRINT                                       | int: 4                                                                            |                     |
| ERR_RAISE                                       | int: 2                                                                            |                     |
| ERR_WARN                                        | int: 1                                                                            |                     |
| FLOATING_POINT_SUPPORT                          | int: 1                                                                            |                     |
| FPE_DIVIDEBYZERO                                | int: 1                                                                            |                     |
| FPE_INVALID                                     | int: 8                                                                            |                     |
| FPE_OVERFLOW                                    | int: 2                                                                            |                     |
| FPE_UNDERFLOW                                   | int: 4                                                                            |                     |
| • • False_                                      | bool_: False                                                                      |                     |
| ▶ ● In                                          | list: ["]                                                                         |                     |
| ♦ Inf                                           | float: inf                                                                        |                     |
| <ul> <li>Infinity</li> </ul>                    | float: inf                                                                        |                     |
| MAXDIMS                                         | int: 32                                                                           |                     |
| 🕨 🔍 MachAr                                      | type: <class 'numpy.core.machar.machar'=""></class>                               |                     |
| · NAN                                           | float: nan                                                                        |                     |
| NINF                                            | float: -inf                                                                       |                     |
| NZERO                                           | float: -0.0                                                                       |                     |
| · NaN                                           | float: nan                                                                        |                     |
| ▶ ● Out                                         | dict: {}                                                                          |                     |

📮 Console 🕱 🧔 Tasks 🚼 Problems 🜔 Executables 🏮 Memory

OPINGS UNIL

🔳 🔛 🕞 🛃 🗐 • 🗂 🗖

PyDev Console[1]
>>> import sys; print('%s %s' % (sys.executable or sys.platform, sys.version))
/Library/Frameworks/Python.framework/Versions/2.7/Resources/Python.app/Contents/MacOS/Python 2.7.3 (v2.7.3:70274d53c1dd, Apr 9 2012, 20:52:43)
[GCC 4.2.1 (Apple Inc. build 5666) (dot 3)]
PyDev console: using IPython 0.11
>>> from numpy import \*
>>>

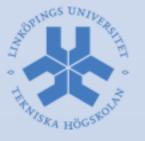

# NumPy

- Python extension
- Multi-dimensional arrays
- High-level functions
- Similar to MATLAB, but more modern
- Also based on LAPACK
- Further extensions by means of SciPy and Matplotlib (native SVG support!)
- OpenCV Mat are wrapped to NumPy arrays

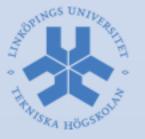

## Example

- x = linspace(0,2\*pi,100)
- y = sin(x)
- Better use 'import numpy' and explicitly writing numpy.sin(x) etc
- Result can be plotted:
  - -from matplotlib import pyplot
  - -pyplot.plot(x, y)
  - -pyplot.show()

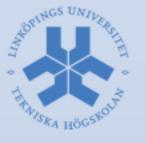

# Using OpenCV in Python

- OpenCV functions are in Python module cv2

   import cv2
- OpenCV1 is no longer supported
- Use autoexpand in Eclipse and search in documentation to find function names
- Problem with Ceemple: missing Python bindings
  - -Install Python: WinPython (Windows) or via apt-get
  - –Download OpenCV 3 (binary (Windows) or build (\*), see http://milq.github.io/install-opencv-ubuntu-debian/)

-Copy cv2.pyd to Lib\site-packages (Windows) or cv2.so to /usr/local/lib/python2.7/site-packages (\*) experimental: copy first /opt/ceemple/lib/\* to build/lib/ before running "make opencv\_python2"

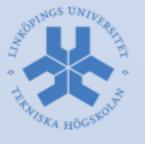

# Example: Read form Cam

- -capture = cv2.VideoCapture(0)
- -[status,img] = capture.retrieve()
- -cv2.imshow("camera",img)
- -cv2.waitKey(0)
- -cv2.destroyAllWindows()
- Note that status contains binary flag
- Without waitKey(0), window will not be created (0 means: infinitely long)

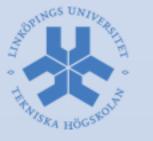

# Example: Color Edges

- -h2 = numpy.array([[-1.0, 0 , 1]]).T.dot(
   numpy.array([[1, 2, 1]]))
- -edgex = cv2.filter2D(img, cv2.CV\_32F, h2.T)
- -edgey = cv2.filter2D(img, cv2.CV\_32F, h2)
- -mag = cv2.magnitude(edgex,edgey)
- -cv2.imshow("camera",
  - cv2.convertScaleAbs((255.0/mag.max())\*mag))
- -cv2.waitKey(0)
- -cv2.destroyAllWindows()
- Note that magnitude only works with floats

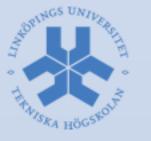

# **Generating Scripts**

- As in MATLAB: just pipe your command line commands into a text-file
- Suffix: .py
- You may run the script from command-line by python my\_script.py

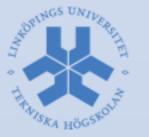

### **Generating Projects**

| 000                                                                                                    |        |
|----------------------------------------------------------------------------------------------------|--------|
| PyDev Project  Project already exists                                                                                                    | Ż      |
| Project name Camera_Demo Project contents: Use default Pircut y /Users/micha/working/OpenCV2012                                                       | Browse |
| Project type<br>Choose the project type<br>Python Jython Iron Python                                                                                  |        |
| Grammar Version 2.7                                                                                                    | \$     |
| Interpreter Default Click here to configure an interpreter not listed                                                                                 | \$     |
| Click here to configure an interpreter not listed.     Add project directory to the PYTHONPATH?     Create level folder and odd it to the DYTHONPATH? |        |
| <ul> <li>Create 'src' folder and add it to the PYTHONPATH?</li> <li>Don't configure PYTHONPATH (to be done manually later on)</li> </ul>              |        |
|                                                                                                    |        |
| ? < Back Next > Cancel                                                                                                    | Finish |

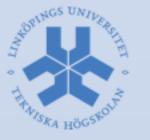

# Package and Modules

- A PyDev project is just a container for packages
- Packages correspond (in a certain way) to C++ namespaces and are containers for modules
  - -Next step: generate package
- Modules correspond to .cpp files and are containers for functions and scripts

-Next step: generate module ('main') and add code

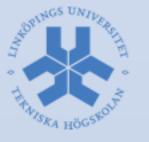

# Prototyping in Ceemple

- No interactive console (drawback or advantage?)
- Only on Windows (drawback)
- Same syntax (advantage)
- Matplotlib is not available (drawback)
- Weak support for debugging of Mat (drawback)
- Not all math available (drawback)
- Faster execution (advantage)
- No extra testing needed (advantage)